# **Les nouvelles techniques de modélisation 3D du corps humain au service de l'Anatomie et de la Chirurgie**

## **The New Techniques of Human Body's 3D Modeling for Anatomy and Surgery**

## **Jean-François Uhl**

*Unité de recherche URDIA – Université Paris cité Sorbonne.*

#### **Résumé**

Une bonne connaissance de l'anatomie humaine est à la base de l'enseignement et de la pratique médicale, et bien sûr, la clé de voûte de la chirurgie.

La pratique de la dissection est le gold standard pour l'apprentissage de l'anatomie, mais elle pose dans certains pays des problèmes éthiques ou religieux qui limitent son utilisation. De plus le nombre de sujets disponibles pour l'entraînement décroît, tandis que le nombre d'étudiants en médecine et para-médecine ne cesse d'augmenter.

C'est la raison pour laquelle les nouveaux outils numériques appliqués à l'anatomie humaine sont en plein essor : l'élaboration de modèles 3D vectoriels permet de réaliser des dissections virtuelles très réalistes dans un but pédagogique.

C'est également un formidable moyen pour la recherche : mieux appréhender la morphologie du corps humain (quantification morphologique) et mieux analyser ses nombreuses variations dans le cadre de ce qu'il est convenu d'appeler « l'anatomie computationelle ».

Nous avons créé à l'Université Descartes avec le professeur Vincent Delmas une *Chaire Unitwin d'Anatomie Numérique sous l'égide de l'Unesco*, qui a pour but de développer des partenariats inter Universitaires en Anatomie afin de faciliter le développement et l'usage de ces nouveaux outils numériques.

La modélisation 3D est également utilisée au quotidien en pathologie clinique : elle sert de base pour valider des indices morphométriques et volumétriques qui viennent enrichir nos évaluations diagnostiques et pronostiques.

La modélisation 3D du corps humain est enfin et surtout une voie d'avenir très *prometteuse pour l'apprentissage de la chirurgie*, ouvrant l'accès à la réalité augmentée, le training et la simulation.

#### **Mots clés**

- Anatomie
- Reconstruction 3D
- Modélisation 3D vectorielle
- Méthode des éléments finis
- Modélisation vasculaire
- $\bullet$  Scanner multi-barette
- Volume rendering
- Réalité virtuelle
- Angioscan
- ◆ Simulation
- Training chirurgical
- Réalité augmentée
- Apprentissage de l'anatomie

#### **Abstract**

A good knowledge of human anatomy is the key of medical education and practice, and of course mandatory for surgery. Anatomical dissection remains the gold standard to learn human anatomy, but the limited number of cadavers and the increasing number of students is a big issue.

This explains the interest of the new digital tools to face educational needs in the near future.

The 3D modeling tools make possible very realistic dissections. They also provide new research tools: quantitative morphology and statistical analysis of the anatomical variations (computational anatomy).

We created in 2015 with Prof. Vincent Delmas a UNESCO chair of digital anatomy. Our objective is to develop these new learning tools in the frame of a partnership between other Universities.

The 3D modeling is also daily used in our clinical practice for diagnosis and decision making.

Finally, it is also a remarkable tool for surgeons, opening the way of training, simulation before operations, and per-operative help by augmented reality during surgery.

#### **Keywords**

- Anatomy
- ◆ 3D vectorial modeling
- Finite elements method
- Virtual reality
- ◆ 3D reconstruction
- Vascular modeling
- Multislice CT
- Angio-CT volume rendering

Disponible en ligne sur www.academie-chirurgie.fr/publications/les-e-memoires 1634-0647 © 2017 Académie Nationale de Chirurgie. Tous droits réservés. DOI : 10.26299/zg7p-1p43/emem.2017.4.007

#### E-Mem Acad Natle Chir. 2017;16(4):007.

- Vectorial modeling virtual reality (VRT)
- **◆ Simulation**
- Surgical training
- ◆ Augmented reality
- Educational anatomy

#### **Correspondance**

*Dr Jean-François Uhl Centre de chirurgie des varices - 113, avenue Victor Hugo 75116 Paris. Tel : 01 73 00 76 75 - E-mail : jeanfrancois.uhl@gmail.com*

## **Introduction**

#### **Rappel historique**

Cinq siècles se sont écoulés depuis la première dissection à Strasbourg en 1517 par Wendelin Hock von Brackenaw, suivie de la parution du célèbre ouvrage de chirurgie de Hans von GERSDORFF (c.1450-1530), "*Feldtbuch der Wundtartzney*", contenant de nombreuses planches d'anatomie, les premières dessinées d'après nature.

Dès le 16eme siècle, on constate donc des liens forts entre l'anatomie et la chirurgie.

500 ans plus tard, compte tenu de l'essor des techniques de modélisation grâce à l'informatique, la dissection du corps humain reste quand même incontournable pour la pratique de la chirurgie.

#### **Les débuts de la reconstruction 3D en anatomie**

Les premières reconstructions d'un volume anatomique ont été réalisées par Born en 1883 (1,2). La méthode scandinave de Born est basée sur l'agrandissement de coupes histologiques sériées examinées au microscope à fort grossissement, pourvu d'une chambre claire. Ainsi l'image grossie 100 à 600 fois est projetée latéralement sur une tablette en cire colorée dont l'épaisseur correspond au grossissement de l'appareil. Il est ainsi possible de suivre les particularités du contour de l'organe ou du système vasculaire à reproduire et de le découper pour construire coupe après coupe un volume anatomique. Cette méthode a été utilisée par Rouvière dès 1929 comme le montrent les reconstructions d'embryons du musée Delmas-Orfila réalisés en 1954 par Eyriès (Fig 1)

La modélisation 3D que nous utilisons aujourd'hui n'est autre que cette même méthode de Born transposée avec les outils informatiques et l'imagerie modernes…

#### **La dissection anatomique**

Elle demeure aujourd'hui encore, malgré les progrès des outils numériques, la clé de voûte de la connaissance en morphologique, et donc la pierre angulaire de l'enseignement de la médecine et de la pratique chirurgicale (3).

Nous en voulons pour preuve la technique de segmentation colorée de Claude Gillot (4) particulièrement dédiée à l'étude du système veineux. Elle consiste, après avoir fait une injection du système veineux avec du latex, à réaliser une dissection anatomique complète avec identification de toutes les veines puis de peindre chacune d'elles avec une couleur spécifique, permettant une identification aisée. La figure 2 en montre un bel exemple : ces informations morphologiques ne peuvent être données par aucune technique numérique.

D'autres modalités techniques (5) de corrosion et de plastination sont venues enrichir la dissection au siècle dernier, sans compter les nombreuses cires anatomiques faites d'après des dissections réelles, qui sont d'une exactitude et d'une qualité artistique exceptionnelles, comme l'illustre la figure 3.

De nos jours, la science morphologique reste à la base de tous les diagnostiques et traitements en médecine : elle garde donc un lien très fort avec la chirurgie comme il y a 5 siècles…

#### **État actuel de l'anatomie**

Malgré tout cela, force est de constater aujourd'hui que *l'Anatomie traverse une grave crise :* comment pouvons-nous l'expliquer ?

Par l'importance croissante de la génétique et de la biologie moléculaire ?

Par les difficultés pour disséquer du fait du nombre limité des corps (interdits éthiques ou religieux) et de l'augmentation du nombre de demandes ?

Par une mutation trop lente de l'anatomie vers les nouveaux outils numériques ?

Peut-être pour toutes ces raisons à la fois, et c'est pourquoi l'ANATOMIE doit se tourner vers la modélisation 3D et les techniques numériques…

Elle peut et doit utiliser la **réalité virtuelle** (6) pour l'apprentissage et la recherche anatomique.

#### **Qu'est-ce que la réalité virtuelle ?**

La finalité de la réalité virtuelle est de permettre à des personnes de vivre une expérience d'immersion, c'est-à-dire de mener une activité sensori-motrice et cognitive dans un monde créé numériquement, qui peut être imaginaire, symbolique ou une simulation de certains aspects du monde réel (Wikipédia). Cet outil moderne peut parfaitement s'adapter à l'enseignement de l'anatomie modélisée…

*La réalité virtuelle immersive* est une technique toute récente pour l'enseignement de l'anatomie et de la chirurgie qui utilise un masque ou l'on place son smartphone

C'est ce que proposent notre collègue le Dr Maxime Ros de Montpellier et la société Revinax avec leur logiciel de formation chirurgical SURGEVRY (7).

### **La modélisation 3D du corps humain**

C'est la reconstruction des structures anatomiques sous la forme d'un volume 3D à partir de coupes ou d'images radiologiques.

Les techniques de modélisation 3D en morphologie sont de 2 types (8) : Le rendu volumique direct et le surface rendering (voir résumé sur le Tableau I)

**1- Le rendu volumique direct ou Volume Rendering** (VRT) est une technique utilisée pour afficher une projection 2D d'une série de données 3D. L'image projetée est obtenue par la technique du lancer de rayon. (Fig 4). Elle nécessite une puissance de calcul important rendue possible grâce à des cartes graphiques spécialisées (GPU). Le résultat obtenu est très réaliste, ici un exemple de phlébo-scanner des veines pelviennes qui permet une promenade virtuelle le long de l'axe veineux (Fig 5). **2- Le surface rendering ou modélisation 3D vectorielle** est la représentation par un maillage de l'enveloppe surfacique des éléments anatomiques par des points et des vecteurs. La segmentation est réalisée manuellement par contourage à l'aide d'un logiciel dédié (Fig 6).

## **Objectifs de la modélisation 3D du corps humain**

Les objectifs de ces techniques de modélisation 3D sont au nombre de trois : recherche, enseignement et bien sûr en pratique clinique, exploration des patients.

#### **La recherche en morphologie**

Les **travaux de Recherche de notre unité de recherche URDIA** (Unité de Recherche et de Développement en Imagerie et en Anatomie), dont le Directeur actuel est le Professeur JM Chevallier font appel essentiellement à la morphologie quantitative (reconstruction 3D vectorielle).

#### **La Dissection anatomique assistée par ordinateur ou DAAO (9,10)**

La technique de la DAAO a été mise au point dans notre laboratoire en collaboration avec l'équipe Pr G. Benoit (Bicêtre) en 2004, et s'inspire de la technique de Yucel (11).

Elle consiste à faire des coupes histologiques fines d'une région anatomique en pratiquant des immuno-marquages sériés spécifiques de certaines structures : nerfs adrénergiques, cholinergiques, vaisseaux.

Ainsi on peut individualiser des éléments non visibles à l'œil nu, qu'il est possible de contourer (segmentation manuelle) sur des séries différentes de colorations. On utilise pour cela un logiciel spécifique, Winsurf ® version 3.5 version plus récente de Surfdriver (12)

Puis on fait une reconstruction 3D vectorielle de chaque élément, et enfin on regroupe les différents « objets 3D » reconstruits pour obtenir l'ensemble des éléments anatomiques dans un même volume 3D. La figure 7 montre un exemple de reconstruction des plexus nerveux pelviens sympathiques et parasympathiques d'un embryon humain de 17 semaines (13).

Un autre exemple d'immuno-marquage des nerfs et des vaisseaux (Fig 8) a été utilisé pour reconstruire le membre inférieur d'un embryon humain de 14 semaines.

#### **Travaux de morphologie quantitative**

#### **Reconstructions 3D d'embryons humains**

À partir de la collection de l'ex-musée Delmas-Orfila–Rouvière à partir de coupes sans utiliser d'immuno-marquage.

Ces travaux ont été effectués par des masters de Biologie humaine sur les coupes d'embryons humains de la collection Rouvière :

-évolution du carpe embryonnaire (Fig 9). Ce travail, effectué sur 35 embryons ; montre le caractère non homothétique de la croissance des os du carpe au cours des différentes étapes de la phylogénèse (14) ;

-pelvis embryonnaire et nerfs pelviens (15) ;

-plexus veineux vertébraux internes (16).

#### **Caractérisation 3D de lésions histologiques**

Au cours d'affections pulmonaires concernant les lésions de l'histiocytose X pulmonaire (17) et granulomes de la sarcoïdose (18) (Fig 10). Ces modélisations montrent que certaines pathologies sont reconnaissables non seulement par des lésions histologiques typiques mais aussi par une organisation spatiale très caractéristique de la maladie, en particulier dans la sarcoïdose et l'histiocytose X pulmonaires.

#### **Reconstruction 3D des nerfs pelviens utilisant la DAAO**

-Nerfs de l'urètre masculin et féminin (19,20)

Ces travaux précisent la topographie exacte des nerfs adrénergiques et cholinergiques de l'urètre chez l'homme et la femme (Fig 11).

-Anatomie et nature des nerfs pelviens (9,10,13,21)

Ce travail nous apprend que les nerfs hypogastriques et le splanchnique pelvien contiennent les 2 types de fibres nerveuses : adrénergiques, majoritairement situées dans la partie supérieure du plexus et cholinergiques, plutôt concentrées dans la partie inférieure. Les fibres nerveuses destinées à la prostate et aux vésicules séminales suivent 2 trajets postérieur et latéral.

Les fibres adrénergiques se distribuent au col de la vessie, aux vésicules séminales, au canal déférent et à la prostate. Les cholinergiques aux mêmes structures puis continuent pour innerver les corps érectiles (Fig 7).

-Préservation des nerfs splanchniques dans la chirurgie du cancer rectal (22-24)

La chirurgie d'exérèse est exposée à des séquelles urinaires et sexuelles dans 10 à 70 % des cas, liées, notamment à des lésions iatrogènes des nerfs pelvi-périnéaux. Ceux-ci peuvent être lésés à divers niveaux : plexus hypogastrique supérieur, nerfs hypogastriques, plexus hypogastriques inférieurs et ses branches efférentes (Fig 12).

Une meilleure connaissance de la localisation des zones à risque de blessure nerveuse et de la fonction des différentes structures nerveuses permet d'adapter les procédures destinées à réduire le risque de troubles fonctionnels postopératoires : techniques chirurgicales de préservation nerveuse et neurostimulation peropératoire.

-Préservation nerfs splanchniques dans l'hystérectomie (25)

Ce travail redéfinit les repères anatomiques pour mieux identifier les nerfs pelviens au cours de l'hystérectomie radicale pour cancer. Ceci vise à améliorer la technique de dissection chirurgicale afin de préserver des nerfs et prévenir les complications urinaires, digestives et sexuelles (Fig 13)

#### **Système veineux des membres inférieurs de l'embryon humain (26)**

L'embryogénèse du système veineux est mal connue, et pourtant elle permettrait de mieux comprendre l'anatomie du système veineux, le plus variable et le plus complexe de l'organisme humain. La reconstruction des membres inférieurs et du pelvis d'embryons à tous les stades de la morphogénèse permettrait d'élucider ses mécanismes encore très mal connus. Elle serait précieuse pour le diagnostic et le traitement des malformations vasculaires congénitales dont l'anatomie est toujours complexe (Fig 8,14).

#### **Accouchement virtuel (Fig 15)**

Dans notre unité URDIA, le Docteur Olivier AMI a mis au point un système de simulation d'accouchement (Predibirth®) basé sur des reconstructions par IRM en 2011 (27).

Il s'agit d'un logiciel de simulation qui permet une reconstruction du bassin de la mère et du fœtus pour identifier l'une des 72 trajectoires possibles de la tête fœtale dans le canal de naissance. Un score du risque encouru peut être calculé de façon beaucoup plus précise qu'avec une radiopelvimétrie.

#### **Futures recherches possibles en « anatomie computationnelle »**

L'analyse statistique des formes anatomiques dans un but de typologie et une meilleure connaissance des lois de probabilités et des variations anatomiques (diffeomorphisme) serait précieuse pour enrichir nos connaissances sur la morphologie et l'ontogénèse…

#### **L'enseignement de l'anatomie**

L'enseignement de l'anatomie fait appel à de nombreux outils numériques et multimédia.

#### **Table de dissection virtuelle**

Le principe de ce nouvel outil numérique est de disposer d'une reconstruction vectorielle de la totalité du corps humain taille réelle, et de pouvoir interagir sur les structures anatomiques de manière virtuelle au moyen d'un écran tactile : coupes, transparences, affichage du nom de chaque élément, rotation dans tous les plans de l'espace…

Près de mille structures anatomiques sont ainsi manipulables et dissécables virtuellement.

Il existe plusieurs formules utilisant ce concept, du plus sophistiqué comme la table Anatomage® ou le système 3D navigator (28) au plus simple : petit logiciel sur smartphone ou ipad. Pour notre part, nous développons un modèle intermédiaire d'une grande précision anatomique, basé sur un écran tactile de 60 pouces (Fig 16) utilisant des fichiers Adobe® 3dpdf : la table de dissection DIVA3d® (www.diva3d.net).

#### **Méthodologie de la construction de la base de données 3D**

#### **Contourage à partir des coupes**

Pour construire ces bases de données 3D vectorielles du corps humain, nous utilisons les coupes anatomiques du Korean visible human (homme et femme) qui sont entrés dans le domaine public (29-31). Un travail similaire a d'ailleurs été entrepris depuis 7 ans par l'Université de Séoul pour modéliser les coupes anatomiques, ces modèles sont téléchargeables sur leur site internet (32).

Nous avions déjà collaboré sur ce projet en reconstruisant en 2006 le système uro-génital de l'homme à l'aide du logiciel Winsurf® (33).

Depuis 4 ans avec les étudiants du DUACN de l'Université Descartes, et en collaboration avec nos partenaires Unesco, nous pratiquons une segmentation de toutes les structures anatomiques du Korean visible human (homme et femme), à l'aide du même logiciel (12)

Cette segmentation est réalisée par contourage manuel après expertise anatomique des coupes, comme le montre la figure 17.

Ce travail est certes fastidieux, mais en contrepartie constitue un moyen inégalable de comprendre et de mémoriser les rapports 3D des différentes structures anatomiques.

C'est pourquoi nous le demandons aux étudiants du DUACN (diplôme universitaire d'Anatomie clinique et numérique) dans le cadre de leur mémoire.

#### **Modèles vectoriels**

Les modèles vectoriels seront ensuite exportés vers le logiciel BLENDER® qui nous sert de modeleur 3D (34).

#### **Modèles 3D**

Enfin, nous utilisons le format Adobe Acrobat 3dpdf qui nous permet de hiérarchiser les structures et sert d'interface pour manipuler les modèles 3D et les labéliser (32,35).

On peut travailler sur le corps entier ou sélectionner une région anatomique et l'on a accès à un cours d'anatomie classique, avec des dessins explicatifs sur la gauche, tandis que l'on manipule le modèle anatomique 3D interactif dans la fenêtre située à droite de l'écran…

#### **Utilisation de modèles 3D interactifs et de films (en mono ou stéréovision)**

Les logiciels 3D peuvent produire facilement des promenades virtuelles dans le corps humain modélisé, en mono ou stéréovision. Au moyen du logiciel QuicktimeVR® de Apple® on peut faire tourner le modèle 3D par un mouvement horizontal de la souris, et modifier la transparence par un mouvement vertical, ce qui permet une sorte de dissection virtuelle à partir des VRT des angioscanners.

#### **Matérialisation de modèles anatomiques au moyen d'une imprimante 3D**

Il est possible d'imprimer en résine ou en plastique des modèles assez réalistes du corps humain comme le propose le Professor Paul McMenamin, de l'Université de Monash, Australie (36).

#### **Réalité virtuelle immersive (masque)**

Surtout connue pour les jeux, et utilisant le masque oculus® (37) cette technologie peut parfaitement être un remarquable outil pédagogique pour anatomistes et chirurgiens. La 3D immersive en réalité virtuelle représente une évolution dans la transmission du savoir-faire. Utiliser cette technique améliore l'efficacité d'apprentissage par des mesures cognitives connues (telles que les neurones miroirs et l'implication émotionnelle) tout en diminuant les contraintes géographiques. La société Revinax® (7) projette de créer une plateforme regroupant ces tutoriels immersifs pour les diffuser facilement au plus grand nombre.

#### **MOOC (Massive Open Online Courses) ou cours libres d'accès en ligne sur internet**

C'est un moyen de diffusion à grande échelle d'un cours contenant des données numériques, animations, films qui permet la pédagogie de masse.

#### **Création de notre unité de recherche URDIA et de la Chaire Unesco d'Anatomie numérique**

Pour tenter d'atteindre ces 2 objectifs, nous avons créé en 2007 l'unité de recherche URDIA sous la direction de V. Delmas, qui a été reconduite en 2012 puis en 2017.

De nombreuses formations et initiations aux méthodes du numérique appliquées à la morphologie ont été faites depuis 18 ans à l'Université Descartes :

-de 1999 à 2007, 120 diplômes de master 1 (MSBM) ;

-de 2008 à 2017, 380 Mémoires pour le DUAC puis DUACN ;

-à partir de 2000, 14 diplômes de Master 2 et 5 Thèses.

Nous avons également créé une chaire UNESCO d'Anatomie Numérique (38) avec le Professeur V. Delmas (2015) qui a pour but de diffuser l'usage des nouveaux outils numériques, en particulier la dissection virtuelle à tous les établissements qui enseignent l'anatomie humaine.

Sous l'égide de cette chaire Unesco, nous développons des partenariats interuniversitaires en Anatomie à l'échelle mondiale : en Argentine (Buenos Aires – La Plata – La Matenza), à Saint-Domingue (UASD – UCE) à l'Université de Beyrouth (Liban), en Indonésie (Université Air Langga à Surabaya), en Afrique de l'Ouest (Bénin, Sénégal, Côte d'Ivoire, Burkina), en Algérie (Alger – Oran - Tlemcen) et en Corée du Sud (Séoul, Ajou Université).

#### **L'exploration des patients à visée diagnostique et thérapeutique**

Elle s'appuie sur l'imagerie médicale réalisée par les radiologues, principalement Scanner et IRM. À partir des coupes, des logiciels dédiés permettent de reconstruire les structures anatomiques.

Étant intéressés particulièrement par l'anatomie veineuse, et les nouvelles stratégies thérapeutiques de la maladie variqueuse (39) nous avons développé depuis 1994 la pratique du phlébo-scanner hélicoïdal pour explorer la maladie veineuse chronique (40-42).

Les indications de cette exploration sont exposées Tableau II.

Bien entendu, cette investigation étant purement morphologique, la pratique combinée de l'écho-doppler - Duplex couleur doit être systématique afin de recueillir des données hémodynamiques très précieuses pour le diagnostic.

Ces modèles 3D servent de base pour faire un diagnostic, le plus souvent en volume rendering ou VRT, comme nous l'avons vu.

Mais surtout, la modélisation 3D vectorielle obtenue par segmentation, va constituer une aide précieuse pour les traitements chirurgicaux. En effet, la reconstruction 3D personnalisée de l'anatomie de chaque patient ouvre la voie des simulations opératoires, chapitre qui sera détaillé dans les communications remarquables de Nicholas Ayache, Luc Soler et Stéphane Cotin.

## **Conclusion**

Depuis près de cinq siècles, la dissection anatomie et la chirurgie ont conservé un lien très fort. Aujourd'hui la modélisation 3D complète la dissection mais ne saurait la remplacer. La chirurgie, pour sa part, est révolutionnée par l'utilisation des nouveaux outils numériques rendus possibles par les progrès de l'informatique. Ils rendent possible le training préopératoire des jeunes chirurgiens et l'assistance per opératoire dans le cadre de la réalité augmentée.

## **Références**

- 1. Born G. Die Plattenmodeliermethode. Arch Mikrosk Anat. 1883;22:584-99.<br>2. Pillet JC. Papon X. Fournier HD. Sakka M. Pillet J. Reconstruction of the
- 2. Pillet JC, Papon X, Fournier HD, Sakka M, Pillet J. Reconstruction of the aortic arches of a 28-day human embryo (stage 13) using the Born technique. Surg Radiol Anat. 1995;17:129-132.
- 3. Gunderman RB, Wilson PK. Viewpoint: exploring the human interior: the roles of cadaver dissection and radiologic imaging in teaching anatomy. Acad Med 2005;80:745-9.
- 4. Uhl JF, Gillot C. Anatomy of the foot venous pump: physiology and influence on chronic venous disease. Phlebology 2012;27:219–30.
- 5. Uhl JF, Ordureau S. Delmas V. Les nouveaux outils de dissection virtuelle pour l'étude anatomique du système vasculaire. E-Mem Acad Natle Chir. 2008;7(2):39-42.
- 6. Uhl JF, Plaisant O, Martin-Bouyer Y, Verdeille S. Virtual reality in anatomy: value and limitations. Surg Radiol Anat. 1998;20:76.
- 7. www.revinax.net
- 8. Uhl JF, Plaisant O, Ami O, Delmas V. La modélisation tridimensionnelle en morphologie : méthodes, intérêt et résultats. Morphologie. 2006;90:5-20.
- 9. Alsaid B, Karam I, Bessede T, Abd-Alsamad I, Uhl JF, Delmas V, Benoît G, Droupy S. Tridimensional Computer-Assisted Anatomic Dissection of Posterolateral Prostatic Neurovascular Bundles. European Urology 2010;58:281–7.
- 10. Alsaid B, Bessede T, Djibril Diallo, Karam I, Uhl JF, Delmas V, Droupy S, Benoît G. Computer-assisted anatomic dissection (CAAD): evolution, methodology and application in intra-pelvic innervation study. Surg Radiol Anat. 2012;34:721-9.
- 11. Yucel S, Baskin LS. Identification of communicating branches among the dorsal, perineal and cavernous nerves of the penis. J Urol. 2003;170:153-8.
- 12. Surfdriver: A practical computer program for generating three-dimensional models of anatomical structures. Moody D, Lozanoff S. 14th Annual Meeting of the American Ass. of Clinical Anatomists, July 8-11, 1997. Honolulu, Hawaii.
- 13. Alsaid B, Bessede T. Karam I, Abd-Alsamad I, Uhl JF, Benoît G, Droupy S, Delmas V. Coexistence of adrenergic and cholinergic nerves in the inferior hypogastric plexus: anatomical and immunohistochemical study with 3D reconstruction in human male fetus J. Anat. 2009;214:645–54.
- 14. Durand S, Delmas V, Ho Ba Tho MC, Batchbarova Z, Uhl JF, Oberlin C. Morphometry by computerized 3D reconstruction of the human carpal bones during embryogenesis. Surg Radiol Anat. 2006;28:355-8.
- 15. Hounnou GM, Uhl JF, Plaisant O, Delmas V. Morphometry by computerized three-dimensional reconstruction of the hypogastric plexus of a human fetus. Surg Radiol Anat. 2003;25:21-31.
- 16. Hamid M, Hounnou GM, Toussaint PJ, Uhl JF, Delmas V, Plaisant O. Reconstruction tridimentionnelle des plexus veineux vertébraux internes et antérieurs d'un fœtus humain : étude de faisabilité Morphologie. 2006; 90:181-7.
- 17. Kambouchner M, Basset F, Marchal J, Uhl JF, Hance AJ, Soler. Three-dimensional characterization of pathologic lesions in pulmonary langerhans cell histiocytosis. Am J Respir Crit Care Med 2002;166:1483-90.
- 18. Kambouchner M, Pirici D, Uhl JF, Mogoanta L, Valeyre D, Bernaudin JF. Lymphatic and blood microvasculature organisation in pulmonary sarcoid granulomas. Eur Respir J. 2011; 37:835-40.
- 19. Karam I, Droupy S, Abd-Alsamad I, Uhl JF, Benoit G, Delmas V. Innervation of the female human urethral sphincter: 3D reconstruction of immunohistochemical studies in the fetus. Eur Urol 2005;47:627-33.
- 20. Karam I, Moudouni S, Droupy S, Abd-Alsamad I, Uhl JF, Delmas V. The structure and innervation of the male urethra: histological and immunohistochemical studies with three-dimensional reconstruction. J Anat 2005;206:395-403.
- 21. Alsaid B, Bessede T, Karam I, Abd-Alsamad I, Uhl JF, Benoît G, Droupy S, Delmas V. Coexistence of adrenergic and cholinergic nerves in the inferior hypogastric plexus: anatomical and immune-histochemical study with 3D reconstruction in human male fetus. J. Anat. 2009;214:645–54.
- 22. Moszkowicz D, Alsaid B, Bessede T et al. Female pelvic autonomic neuroanatomy based on conventional macroscopic and computerassisted anatomic dissections. Surg Radiol Anat 2011;33:397–404.
- 23. Alsaid B, Moszkowicz D, Peschaud F, Bessede T, Zaitoune M, Karam I, Droupy S, Benoit G. Autonomic-somatic communications in the human pelvis: computer assisted anatomic dissection in male and female fetuses. J Anat 2011;219:565:73.
- 24. Moszkowicz D, Peschaud F, Bessede T et al. Internal anal sphincter parasympathetic nitrergic and sympathetic-adrenergic innervation: a 3D morphologic and functional analysis. Dis Colon Rectum 2012;55:473-81.
- 25. Balaya V, Uhl JF, Lanore A et al. Modélisation 3D du pelvis féminin par dissection anatomique assistée par ordinateur : applications et perspectives J Gynecol Obstet Biol Reprod (Paris). 2016;45:467-77.
- 26. Kurobe N, Hakkakian L, Chahim M, Delmas V, Vekemans M, Uhl JF. Three-dimensional reconstruction of the lower limb's venous system in human fetuses using the computer-assisted anatomical dissection (CAAD) technique. Surg Radiol Anat 2015;37:231-8.
- 27. https://press.rsna.org/timssnet/media/pressreleases/pr\_target.cfm?id=566
- www.anatomage.com
- 29. Chung BS, Shin DS, Brown P, Choi J, Chung MS.Virtual dissection table including the Visible Korean images, complemented by free software of the same data. Int J Morphol. 2015;33:440-5.
- 30. Shin DS, Park JS, Park HS, Hwang SB, Chung MS. Outlining of the detailed structures in sectioned images from Visible Korean. Surg Radiol Anat 2012;34:235-47.
- 31. Shin DS, Chung MS, Park JS et al. Portable Document Format File Showing the Surface Models of Cadaver Whole Body. J Korean Med Sci. 2012;27:849-56.
- 32. www.http://vkh.ajou.ac.kr/#vk
- 33. Uhl JF, Delmas V, Lemaitre C, Lucas R. Reconstruction 3D de l'appareil uro-génital à partir des coupes anatomiques de Visible Human. Morphologie 2004;281:104.
- 34. www.blender.com
- 35. https://helpx.adobe.com/acrobat/using/displaying-3d-models-pdfs.html
- 36. http://www.monash.edu/news/articles/7333
- 37. Seymour NE, Gallagher AG, Roman SA, O'Brien MK, Bansal VK, Andersen DK et al. Virtual reality training improves operating room performance: results of a randomized, double-blinded study. Ann Surg 2002;236:458–64.
- 38. www.anatomieunesco.org
- 39. Uhl JF. Les nouvelles stratégies thérapeutiques pour la chirurgie des varices des membres inférieurs. E -Mem Acad Natle Chir. 2009;8(2):39-42.
- 40. Uhl JF, Verdeille S, Martin-Bouyer Y. Three-dimensional spiral CT venography for the pre-operative assessment of varicose patients. Vasa 2003;32:91–4.
- 41. Uhl JF, Gillot C. Embryology and three-dimensional anatomy of the superficial venous system of the lower limbs. Phlebology 2007;22:194–206.
- 42. Uhl JF. Three-dimensional modelling of the venous system by direct multislice helical computed tomographyvenography: technique, indications and results Phlebology 2012;27:270–88.

## **Légende des figures**

Figure 1 : Vitrine de l'ancien musée Orphila-Delmas-Rouvière montrant la reconstruction 3D d'embryons de rat avec la méthode de Born (1954).

Figure 2 : Dissection anatomique d'une jambe droite après résection de la fibula (injection au latex puis segmentation colorée – vue latérale) montrant les perforantes horizontales (en rouge) qui connectent entre eux les 3 axes de jambe

1= veines tibiales antérieures (en bleu foncé) 2= veines fibulaires (en vert) 3=veines tibiales postérieures (en bleu clair) 4=veine perforante dorsale vers tibiales antérieures 5= veine perforante dorsale vers fibulaires 6=racines de la petite veine saphène (en violet) 7= veine achiléenne 8=tronc de la petite veine saphène.

Disponible en ligne sur www.academie-chirurgie.fr/publications/les-e-memoires 1634-0647 © 2017 Académie Nationale de Chirurgie. Tous droits réservés. DOI : 10.26299/zg7p-1p43/emem.2017.4.007

Figure 3 : Tête en cire réalisée en 1696 par Gaetano Giulio Zumbo (chef de file de l'école Française de céroplastie du 16e siècle).

Figure 4 : Volume rendering (VRT) : Technique du lancer de rayon qui projette sur l'écran 2D un pixel correspondant à la moyenne des densités de voxels du volume traversé par le rayon.

Figure 5 : Reconstruction 3D par VRT de l'axe veineux ilio-fémoral d'une patiente présentant un reflux pelvien alimenté par la veine obturatrice (pseudo syndrome de May-Thurner).

1= veine cave inférieure 2=empreinte de l'artère iliaque commune droite comprimant l'axe veineux 3= Veine iliaque interne 4=veine glutéale inférieure 5=veine fémorale commune 6=veine obturatrice 7=veine circomflexe postérieure 8=plexus sacré.

Figure 6 : Fenêtre d'interface du logiciel Winsurf® montrant :

À gauche la segmentation par contourage des veines hépatiques (coupe anatomique provenant du korean visible human) A droite, on voit le modèle vectoriel final obtenu par l'utilisation des différents canaux de couleurs.

Figure 7 : Reconstruction 3D du pelvis d'un embryon mâle de 17 semaines.

Dissection assistée par ordinateur (21) 1-Vue antérieure

2- Vue latérale zoomée avec transparence des fibres nerveuses du plexus hypogastrique inférieur (à l'intérieur du trapère blanc), fibres adrenergiques (en vert) et cholinergiques (en violet).

AF: Fibres Adrenergiques, B: Vessie, CC: Corps Caverneux, CF: Fibres Cholinergiques, CN: Nerf Caverneux, CS: Corps Spongieux, IHP: Plexus

Hypogastrique inférieur, LHN: Nerf hypogastrique gauche, P: Prostate, PSN: Nerf Splanchnique pelvien, R: Rectum, SV: Vésicule Séminale, U: Uretère, UVB: Branches urétéro-vésicales, VD: canal Déférent S1,S2,S3 : racines du plexus sacré.

Figure 8 : Reconstruction 3D du membre inférieur d'un embryon humain de 13 semaines

Dissection assistée par ordinateur (26)

Le modèle 3D vectoriel à gauche montre une grosse veine axiale satellite du nerf ischiatique (1) alors que la veine fémorale (3) est réduite à un plexus situé dans le canal fémoral avec le nerf (2) et l'artère (4)

Les coupes histologiques immuno-marquées à droite montrent :

A-marquage des nerfs à la protéine S-100. 1= nerf ischiatique 2= nerfs fémoral

B-marquage des vaisseaux au D2-40. 3= veine fmérale plexiforme 4=artère fémoarle a=veine axiale

f= fibula; F= fémur; T= tibia

Figure 9 : Reconstruction 3D des os du carpe d'un embryon de 27 mm de la collection Rouvière (14)

1ere rangée : scaphoïde (jaune), lunatum (green), triquetrum (gris), pisiforme (orange); 2e rangée: trapèze (voilet), trapezoide (blanc), capitatum (bleu), hamatum (rouge).

Figure 10 : Reconstruction 3D de granulomes localisés dans un lobule pulmonaire. (18)

Douze coupes histologiques immuno-marquées avec D2-40 ont été utilisées pour modéliser la lésion.

Les composants cellulaires du granulome (G) sont colorés en rose, entourés d'une membrane de tissu conjonctif

(F) en violet. Les canaux lymphatiques immuno-marqués (L) et leurs collecteurs (C) sont en jaune et l'artère inter-lobulaire (A) est en bleu. Figure 11 : Reconstruction 3D de l'urètre masculin à partir de 40 coupes transversales d'un foetus de 40 semaines (20)

Les fibres nerveuses non myélinisées du tiers proximal de l'urètre sont principalement localisées à 4 H (1) et 8 H (2). Les fibres myélinisées (3) sont postérieures (flèche) allant vers le sphincter strié.

Figure 12 : Reconstruction 3D du pelvis d'un embryon femelle de 18 semaines (22)

Vue latérale gauche des organes pelviens. Immuno-marquage des nerfs avec protéine S-100.

Les nerfs hypogastriques (HN) proviennent du plexus hypogastrique supérieur (SHP) à la face postérieure du rectum, et se continuent avec le plexus hypogastrique inférieur (IHP) à la face latérale du rectum.

Les nerfs splanchniques pelviens (PSN) rejoignent le bord postérieur du plexus hypogastrique inférieur.

Sa partie antéro-inférieure émet les contingents nerveux (NB) vers le périnée pour les corps érectiles et le sphincter de l'urètre.

Figure 13 : Préservation des nerfs au cours de l'hystérectomie radicale (25)

1 DAAO et Reconstruction 3D du pelvis d'un embryon de 13 semaines

2 Dissection anatomique d'un pelvis adulte montrant le plexus hypogastrique inférieur constitué par la convergeance des nerfs hypogastriques, des plexus splanchniques pelvien et sacré. La veine utérine profonde est un repère essentiel pour préserver ces nerfs. NH=nerf hypogastrique IHP=plexus hypogrstrique inférieur PSN=nerf splanchnique pelvien.

Figure 14 : Reconstruction 3D du membre inférieur droit d'un embryon humain de 13 semaines sans les muscles.

1=nerf ischiatique 2=veine axiale 3=vaisseaux fémoraux 4=veine grande saphène 5=nerf ssaphène 6=petite veine saphène 7=nerf sural 8b=nerf fibulaire commun 8=nerf tibial 9=nerf plantaire interne 10=nerf plantaire externe, 11=artère tibiale postérieure et ses 2 veines.

Figure 15 : Logiciel Predibirth (O. Ami) Exemple de simulation d'accouchement. Interaction entre la tête fœtale et le canal de naissance modélisés. Figure 16 : Table de dissection virtuelle DIVA3d : Fenêtre d'interface du logiciel Acrobat® reader montrant le modèle 3D vectoriel du cœur et des poumons qui peut être manipulé interactivement grâce à l'écran tactile. Chaque structure anatomique peut être affichée séparément et peut être labélisée en 3D. (table de dissection virtuelle DIVA3d® www.diva3d.net).

## **Légende des tableaux**

Tableau I : Comparaison des techniques de modélisation 3D. Tableau II : Principales indications du phléboscanner. sd : syndromes MVC : maladie veineuse chronique

#### E-Mem Acad Natle Chir. 2017;16(4):007.

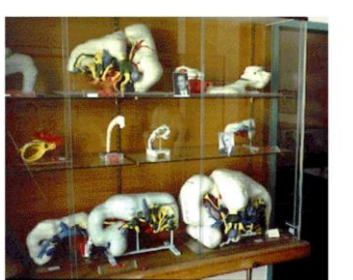

Reconstructions<br>d'encéphales de rat selon la<br>méthode de Born<br>Delmas-Cordier -Coujard<br>Eyries -Biss-Bezinz Musée Anatomique Delmas-<br>Orfila-Rouvière **Born reconstructions of rat Born reconstructions of rains.<br>Delmas-Cordier -Coujard<br>Eyries -Biss-Bezinz** 

Delmas-Orfila-Rouvière coum

Figure 1 : Vitrine de l'ancien musée Orphila-Delmas-Rouvière montrant la reconstruction 3D d'embryons de rat avec la méthode de Born (1954).

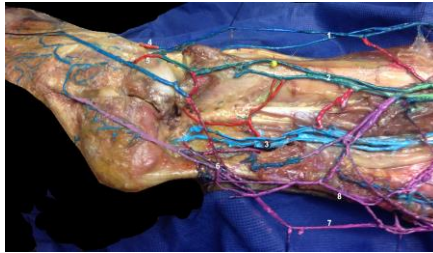

Figure 2 : Dissection anatomique d'une jambe droite après résection de la fibula (injection au latex puis segmentation colorée – vue latérale) montrant les perforantes horizontales (en rouge) qui connectent entre eux les 3 axes de jambe

1= veines tibiales antérieures (en bleu foncé) 2= veines fibulaires (en vert) 3=veines tibiales postérieures (en bleu clair) 4=veine perforante dorsale vers tibiales antérieures 5= veine perforante dorsale vers fibulaires 6=racines de la petite veine saphène (en violet) 7= veine achiléenne 8=tronc de la petite veine saphène.

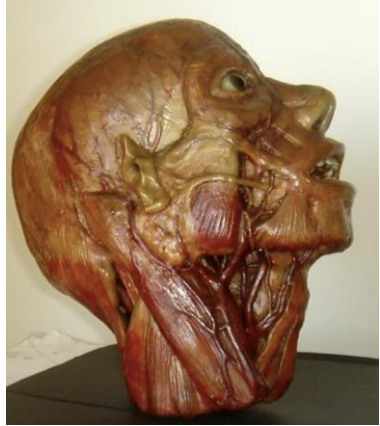

Figure 3 : Tête en cire réalisée en 1696 par Gaetano Giulio Zumbo (chef de file de l'école Française de céroplastie du 16e siècle).

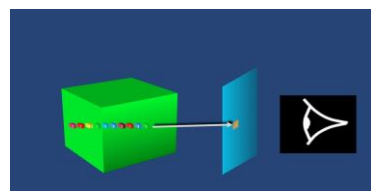

Figure 4 : Volume rendering (VRT) : Technique du lancer de rayon qui projette sur l'écran 2D un pixel correspondant à la moyenne des densités de voxels du volume traversé par le rayon.

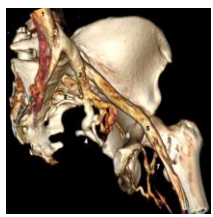

Figure 5 : Reconstruction 3D par VRT de l'axe veineux ilio-fémoral d'une patiente présentant un reflux pelvien alimenté par la veine obturatrice (pseudo syndrome de May-Thurner).

1= veine cave inférieure 2=empreinte de l'artère iliaque commune droite comprimant l'axe veineux 3= Veine iliaque interne 4=veine glutéale inférieure 5=veine fémorale commune 6=veine obturatrice 7=veine circomflexe postérieure 8=plexus sacré.

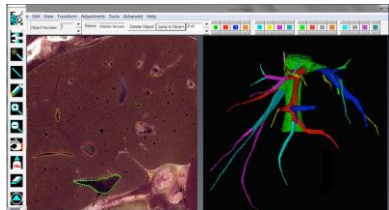

Figure 6 : Fenêtre d'interface du logiciel Winsurf® montrant :

À gauche la segmentation par contourage des veines hépatiques (coupe anatomique provenant du korean visible human) A droite, on voit le modèle vectoriel final obtenu par l'utilisation des différents canaux de couleurs.

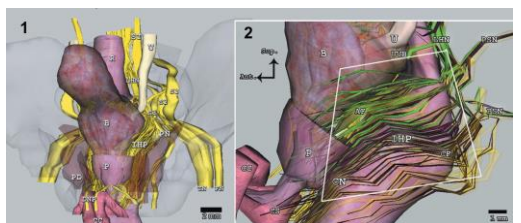

Figure 7 : Reconstruction 3D du pelvis d'un embryon mâle de 17 semaines.

Dissection assistée par ordinateur (21)

1-Vue antérieure

2- Vue latérale zoomée avec transparence des fibres nerveuses du plexus hypogastrique inférieur (à l'intérieur du trapère blanc), fibres adrenergiques (en vert) et cholinergiques (en violet).

AF: Fibres Adrenergiques, B: Vessie, CC: Corps Caverneux, CF: Fibres Cholinergiques, CN: Nerf Caverneux, CS: Corps Spongieux, IHP: Plexus<br>Hypogastrique inférieur, LHN: Nerf hypogastrique gauche, P: Prostate, PSN: Nerf Spla UVB: Branches urétéro-vésicales, VD: canal Déférent S1,S2,S3 : racines du plexus sacré.

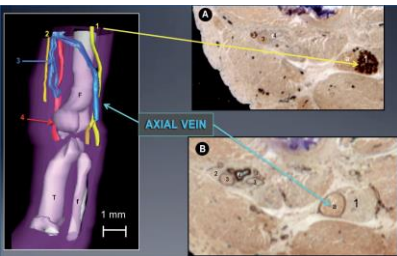

Figure 8 : Reconstruction 3D du membre inférieur d'un embryon humain de 13 semaines Dissection assistée par ordinateur (26)

Le modèle 3D vectoriel à gauche montre une grosse veine axiale satellite du nerf ischiatique (1) alors que la veine fémorale (3) est réduite à un plexus situé dans le canal fémoral avec le nerf (2) et l'artère (4)

Les coupes histologiques immuno-marquées à droite montrent :

A-marquage des nerfs à la protéine S-100. 1= nerf ischiatique 2= nerfs fémoral

B-marquage des vaisseaux au D2-40. 3= veine fmérale plexiforme 4=artère fémoarle a=veine axiale

f= fibula; F= fémur; T= tibia

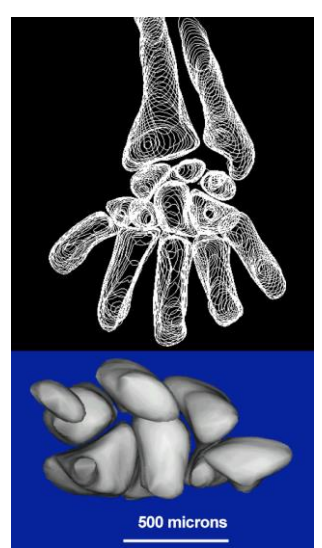

Figure 9 : Reconstruction 3D des os du carpe d'un embryon de 27 mm de la collection Rouvière (14)

1ere rangée : scaphoïde (jaune), lunatum (green), triquetrum (gris), pisiforme (orange); 2e rangée: trapèze (voilet), trapezoide (blanc), capitatum (bleu), hamatum (rouge).

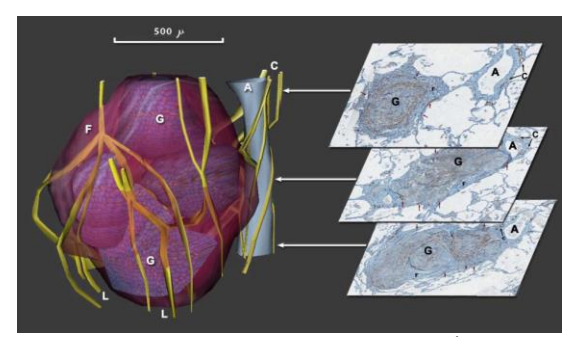

Figure 10 : Reconstruction 3D de granulomes localisés dans un lobule pulmonaire. (18) Douze coupes histologiques immuno-marquées avec D2-40 ont été utilisées pour modéliser la lésion. Les composants cellulaires du granulome (G) sont colorés en rose, entourés d'une membrane de tissu conjonctif (F) en violet. Les canaux lymphatiques immuno-marqués (L) et leurs collecteurs (C) sont en jaune et l'artère inter-lobulaire (A) est en bleu.

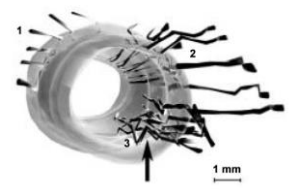

Figure 11 : Reconstruction 3D de l'urètre masculin à partir de 40 coupes transversales d'un foetus de 40 semaines (20) Les fibres nerveuses non myélinisées du tiers proximal de l'urètre sont principalement localisées à 4 H (1) et 8 H (2). Les fibres myélinisées (3) sont postérieures (flèche) allant vers le sphincter strié.

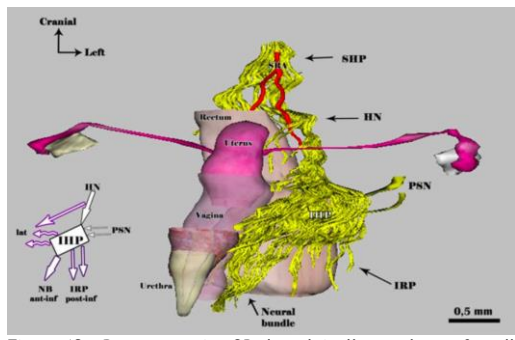

Figure 12 : Reconstruction 3D du pelvis d'un embryon femelle de 18 semaines (22)

Vue latérale gauche des organes pelviens. Immuno-marquage des nerfs avec protéine S-100.

Les nerfs hypogastriques (HN) proviennent du plexus hypogastrique supérieur (SHP) à la face postérieure du rectum, et se continuent avec le plexus hypogastrique inférieur (IHP) à la face latérale du rectum.

Les nerfs splanchniques pelviens (PSN) rejoignent le bord postérieur du plexus hypogastrique inférieur.

Sa partie antéro-inférieure émet les contingents nerveux (NB) vers le périnée pour les corps érectiles et le sphincter de l'urètre.

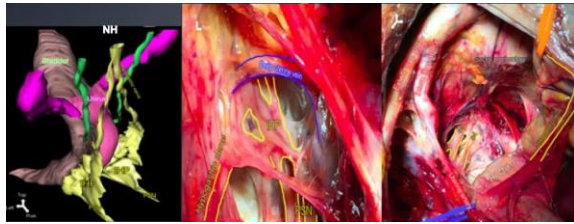

Figure 13 : Préservation des nerfs au cours de l'hystérectomie radicale (25)

1 DAAO et Reconstruction 3D du pelvis d'un embryon de 13 semaines

2 Dissection anatomique d'un pelvis adulte montrant le plexus hypogastrique inférieur constitué par la convergeance des nerfs hypogastriques, des plexus splanchniques pelvien et sacré. La veine utérine profonde est un repère essentiel pour préserver ces nerfs. NH=nerf hypogastrique IHP=plexus hypogrstrique inférieur PSN=nerf splanchnique pelvien.

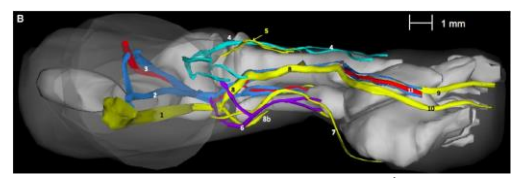

Figure 14 : Reconstruction 3D du membre inférieur droit d'un embryon humain de 13 semaines sans les muscles.

1=nerf ischiatique 2=veine axiale 3=vaisseaux fémoraux 4=veine grande saphène 5=nerf ssaphène 6=petite veine saphène 7=nerf sural 8b=nerf fibulaire commun 8=nerf tibial 9=nerf plantaire interne 10=nerf plantaire externe, 11=artère tibiale postérieure et ses 2 veines.

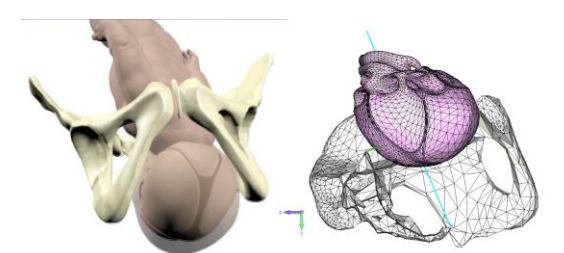

Figure 15 : Logiciel Predibirth (O. Ami) Exemple de simulation d'accouchement. Interaction entre la tête fœtale et le canal de naissance modélisés.

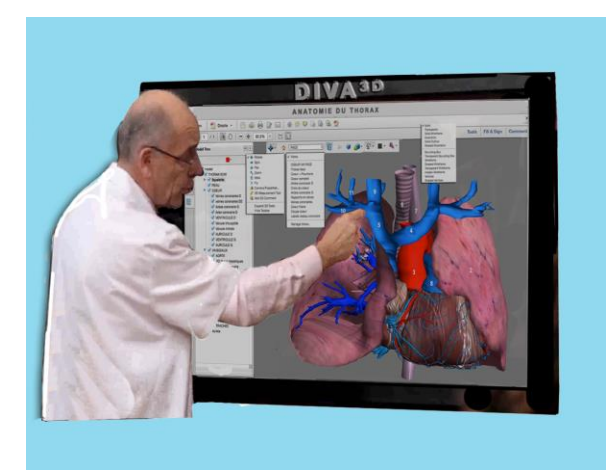

Figure 16 : Table de dissection virtuelle DIVA3d : Fenêtre d'interface du logiciel Acrobat® reader montrant le modèle 3D vectoriel du cœur et des poumons qui peut être manipulé interactivement grâce à l'écran tactile. Chaque structure anatomique peut être affichée séparément et peut être labélisée en 3D. (table de dissection virtuelle DIVA3d® www.diva3d.net).

Tableau I : Comparaison des techniques de modélisation 3D.

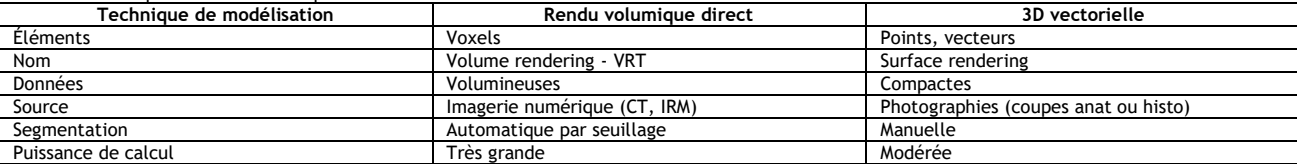

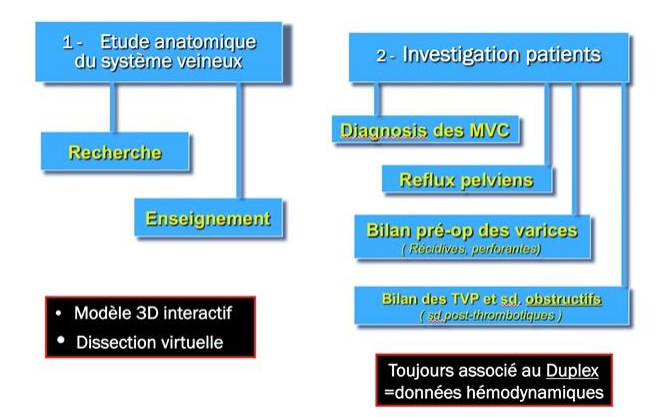

Tableau II : Principales indications du phléboscanner. sd : syndromes MVC : maladie veineuse chronique